# **Carnival**

нояб. 23, 2021

# Содержимое:

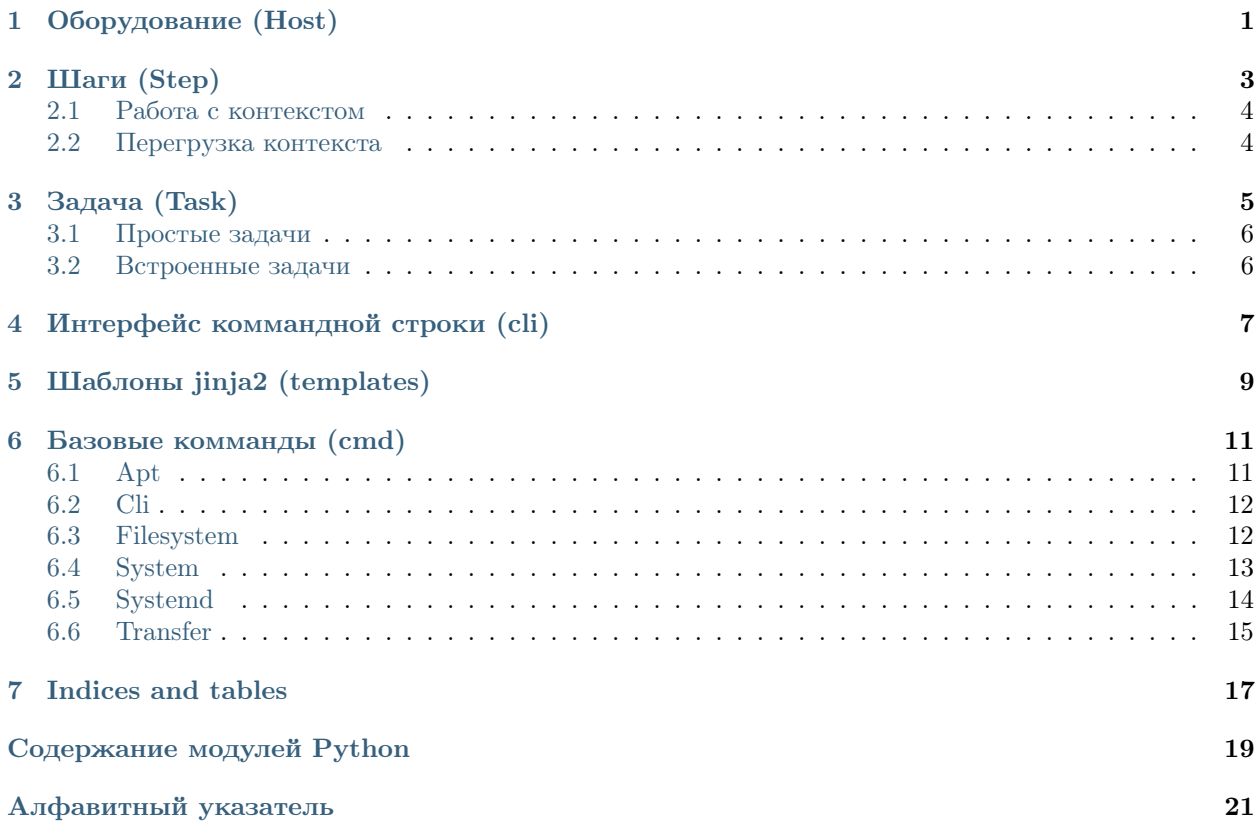

# Оборудование (Host)

<span id="page-4-1"></span><span id="page-4-0"></span>Объект, представляющий единицу оборудования.

Carnival не предоставляет никаких сложных абстракций для работы с группами хостов, подразумевая что вы будете использовать встроенные коллекции python и организуете работу так, как будет удобно для вашей задачи. В простом случае, можно передавать хосты прямо в коде файла *carnival* tasks.py. В более сложных, создать списки в отдельном файле, например inventory.py

#### class carnival.host.LocalHost(\*\*context)

Локальный хост, работает по локальному терминалу

Параметры context – Контекст хоста

class carnival.host.SSHHost(addr: str, ssh user: Optional[str] = None,  $ssh$  password: Optional $|str| =$  None, ssh port: int  $=$  22, ssh gateway: Optional  $\set{SSHHost}$  = None,  $ssh$  connect timeout: int = 10, missing host key policy: Type[<sphinx.ext.autodoc.importer. MockObject object at  $0x7f689f a82d90>\rangle\quad=\quad <\!\!sphinx.ext.autodoc.importer. \_ MockObject$  $object$ , \*\*context)

Удаленный хост, работает по SSH

#### class carnival.host.SSHHost

Удаленный хост, работает по SSH

 $\_init\_ (addr: str, sshuser: \text{Optional} | str] = None, \text{ ssh}$  password: Optional[str] = None, ssh\_port: int = 22, ssh\_gateway: Optional/SSHHost] = None, ssh\_connect\_timeout:  $int = 10$ , missing host key policy: Type[<sphinx.ext.autodoc.importer. MockObject  $object \;\; at \;\; 0x7f689fa82d90 >\; \; = \;\; ,$ \*\*context)

- Параметры
	- $addr A\mu$ рес сервера
	- $ssh\_user -$  Пользователь SSH
	- $\bullet$  ssh\_password  $\Pi$ ароль SSH
- <span id="page-5-0"></span>• ssh\_port – SSH порт
- ssh\_connect\_timeout SSH таймаут соединения
- $\bullet$  ssh\_gateway  $\rm{Gateway}$
- context Контекст хоста

#### class carnival.host.LocalHost

Локальный хост, работает по локальному терминалу

#### Параметры context – Контекст хоста

 $\text{__init}_-($ \*\*context)  $\rightarrow$  None Initialize self. See help(type(self)) for accurate signature.

# $\Gamma$ лава $2$

# Шаги (Step)

#### <span id="page-6-1"></span><span id="page-6-0"></span>class carnival. Step

Объект, предназначенный для выполнения группы комманд с какой-то целью. Вызывается из класса *carnival. Task* для выполнения комманд (*carnival.cmd*) на определенных хостах.

Может требовать наличие определенных контекстных переменных для работы, указав их в аргументах метода run. Может вернуть значение для дальнейшего использования.

В следующем примере переменная disk name будет передана в run, a install пропущена.

```
\gg host = Host(
        # A\partial pec\gg\gg"1.2.3.4",
\gg>># Контекст хоста
        disk_name="/dev/sda1", install=['nginx', 'htop', ]\gg\gg )
\gg ...
>>> class DiskUsage(Step):
        def run(self, disk_name: str):
>>\rightarrow\ddotsc
```
 $\text{-init}$  (\*\*context)

Параметры context - Переменные контекста, назначенные при вызове Шага

 $run(**kwargs) \rightarrow None$ 

Метод который нужно определить для выполнения комманд

Параметры kwargs - Автоматические подставляемые переменные контекста, поддерживается \*\* kwargs

```
run_with_context(host ctx: Dict/str, Any)) \rightarrow Callable[[], Any]
     Выполнить шаг
```
Параметры host\_ctx - конекст хоста,  $(\textit{AnyHost. context})$ 

# <span id="page-7-0"></span>2.1 Работа с контекстом

#### Существует несколько видов контекста:

- Специальные переменные контекста
- Переменные окружения, начинающиеся с префикса  $CARNIVAL$  СТХ. Переменную CARNIVAL CTX WORKDIR можно получить по имени WORKDIR. Поддерживается .envфайлы.
- Контекст хоста (*Host.* init  $(\ldots, * \text{*context}))$ .
- Контекст шага  $(Step. \_init \_ (**context)).$

#### Специальные переменные контекста:

 $\bullet$  host - host, на котором вызвано выполнение.

# <span id="page-7-1"></span>2.2 Перегрузка контекста

Список необходимых переменных контекста для шага строится автоматически из сигнатуры метода  $Step.run$  из переменных контекста хоста и шага, поддерживается \*\* $kwa$ rgs.

- Специальные переменные контекста имеют самый низкий приоритет. Если существует переменная контекста хоста с таким же именем - она будет иметь более высокий приоритет, и перезапишет значение в аргументе Step.run.
- Переменные окружения имеют приоритет выше, чем специальны переменные.
- Переменные контекста шага имеют самый высокий приоритет, они перезаписывают любые другие переменные.

```
>>> host = Host("1.2.3.4", disk_name="/dev/sda1", install=['nginx', 'htop', ])
\gg>>> class DiskUsage(Step):
>>>def run(self, disk_name: str):
\ggreturn cmd.cli.run(f''du - h {disk_name}")
>>>>> class FrontendDiskUsage(Task):
>>>def run(self):>>># получить использование диска `/dev/sdal` (`host.disk_name`)
\ggself.step(DiskUsage(), host)
\gg\gg# получить использование диска `/dev/sda2`
\gg# (перегружается из контекста шага)
\ggself.step(DiskUsage(disk_name="/dev/sda2"), host)
\gg
```
# Глава З

Задача (Task)

#### <span id="page-8-1"></span><span id="page-8-0"></span>class carnival. TaskBase

Задача это единица выполнения одного или несколькоих шагов на определенных хостах.

Именование задач.

Полное имя задачи состоит из двух частей. <module name>.<name>. carnival автоматически генерирует имена задач из этих частей, но есть возможность управлять этим вручную, используя два атрибута класса Task.

 $% \left\vert \cdot \right\rangle$  name: module $% \left\vert \cdot \right\rangle$ name:

```
>>> class CheckDiskSpace(TaskBase):
>>> help = "Print server root disk usage"
\gg>>> def run(self, disk: str = \sqrt{n}) -> None:
>>>with connection. SetConnection(my_server):
\ggcmd.cli.run(f''df - h {disk}", hide=False)
```
call\_task(task class: Type[TaskBase])  $\rightarrow$  Any

Запустить другую задачу Возвращает результат работы задачи

```
help = ''
```
Строка помощи при вызове carnival help

```
module_name = None
```
имя модуля. если назначить пустую строку, полное имя будет включать только название задачи.

```
name = '
```
название задачи. если не определено имя будет сгенерировано автоматически.

 $run() \rightarrow None$ 

Реализация выполнения задачи

```
validate() \rightarrow List[str]
```
Хук для проверки валидности задачи перед запуском, не вызывается автоматически

# <span id="page-9-3"></span><span id="page-9-0"></span>3.1 Простые задачи

#### class carnival.StepsTask

Запустить шаги steps на хостах hosts

```
>>> class InstallPackages(StepsTask):
>>> help = "Install packages"
>>>
>>> hosts = [my_server]
>>> steps = [InstallStep()]
```
extend\_host\_context(host: Union/carnival.host.LocalHost, carnival.host.SSHHost))  $\rightarrow$  Dict[str, Any]

Метод для переопределения контекста хоста

 $\pi$ араметры host – хост на котором готовится запуск

```
hosts = None
```
Список хостов

```
run() \rightarrow None
```
Реализация выполнения задачи

```
steps = None
```
Список шагов в порядке выполнения

```
validate() \rightarrow List[str]
```
Хук для проверки валидности задачи перед запуском, проверяет примеримость контекста хостов на шагах

# <span id="page-9-1"></span>3.2 Встроенные задачи

carnival имеет встроенные задачи для удобства использования

```
class carnival.internal_tasks.Help
```
Показать список доступных задач

#### class carnival.internal\_tasks.Validate

Запустить валидацию доступых задач и напечатать список ошибок

# Интерфейс коммандной строки (cli)

```
carnival.cli.except_hook(type: Type[Any], value: Any, traceback: Any) \rightarrow None
\texttt{carnival}.\texttt{cli.is\_completion\_script}(\textit{complete\_var: str}) \rightarrow \textit{bool}carnival.cli.main() \rightarrow int
```

```
>>> $ poetry run python -m carnival --help
>>> Usage: python -m carnival [OPTIONS] {help|test}...
>>> Options:
>>> --debug Turn on debug mode
>>> --help Show this message and exit.
```
# Шаблоны jinja2 (templates)

```
carnival.templates.render(template\_path: str, **context) \rightarrow strОтрендерить jinja2-шаблон в строку
```
#### Параметры

- template\_path относительный путь до шаблона, ищется в текущей папке проекта и в папках плагинов
- $\bullet\$ со<br/>ntext контекст шаблона

### Базовые комманды (cmd)

<span id="page-14-2"></span><span id="page-14-0"></span>Модуль carnival.cmd содержит базовые комманды для взаимодействия с сервером. Его цель - оставаться простым и помогать в написании шагов (Step).

Для написания сложных сценариев предполагается использовать шаги(Step).

Основные шаги доступны в отдельном репозитории:  $\langle$ https://github.com/carnival-org/ [carnival-contrib>](https://github.com/carnival-org/carnival-contrib).

# <span id="page-14-1"></span>6.1 Apt

- carnival.cmd.apt.force\_install(pkgname: str, version: Optional[str] = None, update: bool = False, hide: bool = False)  $\rightarrow$  None Установить пакет без проверки установлен ли он
- carnival.cmd.apt.get\_installed\_version( $pkgname: str$ )  $\rightarrow$  Optional[str] Получить установленную версию пакета

Результат Версия пакета если установлен, None если пакет не установлен

carnival.cmd.apt.get\_pkg\_versions(pkgname: str)  $\rightarrow$  List[str] Получить список доступных версий пакета

carnival.cmd.apt.install(pkgname: str, version: Optional[str] = None, update: bool = True, hide:  $bool = False$ )  $\rightarrow$  bool

Установить пакет если он еще не установлен в системе

#### Параметры

- $pkgname has$ вание пакета
- version версия
- update запустить apt-get update перед установкой
- $\bullet$  hide скрыть вывод этапов

Результат True если пакет был установлен, False если пакет уже был установлен ранее

<span id="page-15-2"></span>carnival.cmd.apt.install\_multiple(\*pkg\_names, update: bool = True, hide: bool = False)  $\rightarrow$  bool Установить несколько пакетов, если они не установлены

#### Параметры

- $\bullet$  pkg\_names список пакетов которые нужно установить
- update запустить apt-get update перед установкой
- hide  $\alpha$ крыть вывод этапов
- Результат True если хотя бы один пакет был установлен, False если все пакеты уже были установлен ранее
- carnival.cmd.apt.is\_pkg\_installed(pkgname: str, version: Optional[str] = None)  $\rightarrow$  bool Проверить установлен ли пакет Если версия не указана - проверяется любая

```
carnival.cmd.apt.remove(*pkg_names, hide: bool = False) \rightarrow None
     Удалить пакет
```
#### Параметры

- $\bullet$  pkg\_names список пакетов которые нужно удалить
- hide  $\alpha$ крыть вывод этапов

# <span id="page-15-0"></span>6.2 Cli

carnival.cmd.cli.pty(command: str, \*\*kwargs)  $\rightarrow$  <sphinx.ext.autodoc.importer. MockObject object at 0x7f689fa90d90>

Запустить комманду, используя псевдотерминальную сессию

 $\text{C}_M$  [<https://docs.pyinvoke.org/en/latest/api/runners.html>](https://docs.pyinvoke.org/en/latest/api/runners.html)

carnival.cmd.cli.run(command: str, \*\*kwargs)  $\rightarrow$  <sphinx.ext.autodoc.importer. MockObject object at 0x7f689fa90d90> Запустить комманду

# <span id="page-15-1"></span>6.3 Filesystem

carnival.cmd.fs.ensure\_dir\_exists(path: str, user: Optional[str] = None, group: Optional[str] = None, mode: Optional $|str| = None$ )  $\rightarrow$  None Проверить что директория существует и параметры соответствуют заданным

 $\langle$ https://fabric-patchwork.readthedocs.io/en/latest/api/files.html#patchwork.files.directory>

#### Параметры

- path путь до директории
- user владелец
- $\bullet$  group группа
- $\bullet$  mode права

```
carnival.cmd.fs.is_dir_exists(dir path: str) \rightarrow bool
     Узнать существует ли директория
```
Параметры dir\_path – путь до директории

```
carnival.cmd.fs.is_file_contains(filename: str, text: str, exact: bool = False, escape: bool = True))
```

```
\rightarrow bool
```
Содержит ли файл текст См [<https://fabric-patchwork.readthedocs.io/en/latest/api/files.html#](https://fabric-patchwork.readthedocs.io/en/latest/api/files.html#patchwork.files.contains) [patchwork.files.contains>](https://fabric-patchwork.readthedocs.io/en/latest/api/files.html#patchwork.files.contains)

#### Параметры

- filename путь до файла
- text текст который нужно искать
- $\bullet$  exact точное совпадение
- escape экранировать ли текст

```
carnival.cmd.fs.is_file_exists(path: str) \rightarrow bool
```

```
<https://fabric-patchwork.readthedocs.io/en/latest/api/files.html#
patchwork.files.exists>
```
Параметры path – путь до файла

```
carnival.cmd.fs.mkdirs(*dirs) \rightarrow List[<sphinx.ext.autodoc.importer. MockObject object at
                          0x7f689faa3970>]
```
Создать директории

 $\pi$ араметры dirs – пути которые нужно создать

# <span id="page-16-0"></span>6.4 System

```
\texttt{carnival.cmd.system.get\_current\_user_id()} \rightarrow \text{int}Получить id текущего пользователя
```

```
carnival.cmd.system.get_current_user_name() \rightarrow str
     Получить имя текущего пользователя
```

```
carnivalcmd.system.is\_current_user(root() \rightarrow boolПроверить что текущий пользователь - root
```
carnival.cmd.system.set\_password(username: str, password: str)  $\rightarrow$ <sphinx.ext.autodoc.importer.\_MockObject object at 0x7f689fa90fa0>

Установить пароль пользователю

Параметры

- username  $\Pi$ ользователь
- password Новый пароль

carnival.cmd.system.ssh\_authorized\_keys\_add(ssh key: str,  $keys$  file: str '.ssh/authorized keys')  $\rightarrow$  bool

Добавить ssh ключ в  $\it authorized\_keys$ 

#### Параметры

- $\bullet$  ssh\_key ключ
- keys\_file пусть до файла *authorized* keys

Результат True если ключ был добавлен, False если ключ уже был в файле

```
carnival.cmd.system.ssh_authorized_keys_ensure(*ssh_keys) \rightarrow List[bool]
```
Добавить несколько ssh-ключей в авторизованные

<span id="page-17-1"></span> $\Pi$ араметры ssh\_keys – ssh-ключи

Результат Список True если ключ был добавлен, False если ключ уже был в файле

- carnival.cmd.system.ssh\_authorized\_keys\_list()  $\rightarrow$  List[str] Получить список авторизованных ssh-ключей сервера
- carnival.cmd.system.ssh\_copy\_id(pubkey\_file: str = '~/.ssh/id\_rsa.pub' ) → bool Добавить публичный ssh-ключ текущего пользователя в авторизованные

Параметры pubkey\_file – путь до файла с публичным ключем

Результат True если ключ был добавлен, False если ключ уже был в файле

# <span id="page-17-0"></span>6.5 Systemd

carnival.cmd.systemd.daemon\_reload()  $\rightarrow$  <sphinx.ext.autodoc.importer. MockObject object at 0x7f689fa93970>

Перегрузить systemd

carnival.cmd.systemd.disable(service\_name: str, reload\_daemon: bool = False, stop\_now: bool  $= True$ )  $\rightarrow$  <sphinx.ext.autodoc.importer. MockObject object at 0x7f689fa93970>

Убрать сервис из автозапуска

#### Параметры

- $\bullet$  service\_name имя сервиса
- reload\_daemon перегрузить systemd
- stop\_now  $OctanO$

carnival.cmd.systemd.enable(service name: str, reload daemon: bool = False, start now: bool  $= True$ )  $\rightarrow$  <sphinx.ext.autodoc.importer. MockObject object at 0x7f689fa93970>

Добавить сервис в автозапуск

#### Параметры

- service\_name имя сервиса
- reload\_daemon перегрузить systemd
- $\bullet$  start\_now запустить сервис после добавления

carnival.cmd.systemd.restart(service\_name: str)  $\rightarrow$  <sphinx.ext.autodoc.importer. MockObject object at 0x7f689fa93970>

Перезапустить сервис

Параметры service\_name – имя сервиса

carnival.cmd.systemd.start(service name: str, reload daemon: bool = False)  $\rightarrow$ <sphinx.ext.autodoc.importer.\_MockObject object at 0x7f689fa93970>

Запустить сервис

Параметры

- $s$ етvice\_name имя сервиса
- reload\_daemon перегрузить systemd

<span id="page-18-1"></span>carnival.cmd.systemd.stop(service name: str, reload daemon: bool = False)  $\rightarrow$ <sphinx.ext.autodoc.importer.\_MockObject object at 0x7f689fa93970>

Остановить сервис

#### Параметры

- service\_name имя сервиса
- reload\_daemon перегрузить systemd

# <span id="page-18-0"></span>6.6 Transfer

 $\texttt{carnival.cmd.transfer.get}(remote: str, local: str, present, price=mod: 1$  $\rightarrow$  <sphinx.ext.autodoc.importer. MockObject object at

0x7f689fa93f10>

Скачать файл с сервера [<http://docs.fabfile.org/en/2.5/api/transfer.html#fabric.transfer.Transfer.](http://docs.fabfile.org/en/2.5/api/transfer.html#fabric.transfer.Transfer.get) [get>](http://docs.fabfile.org/en/2.5/api/transfer.html#fabric.transfer.Transfer.get)

#### Параметры

- remote путь до файла на сервере
- local путь куда сохранить файл
- $preserve_model coxpanить$  права

 $\texttt{carnival.cmd.transfer.put}(local: str, remote: str, preserve mode: bool = True)$ → <sphinx.ext.autodoc.importer.\_MockObject object at

0x7f689fa93f10>

Закачать файл на сервер  $\langle$ http://docs.fabfile.org/en/2.5/api/transfer.html#fabric.transfer.Transfer. [put>](http://docs.fabfile.org/en/2.5/api/transfer.html#fabric.transfer.Transfer.put)

#### Параметры

- local путь до локального файла
- $\bullet$  remote путь куда сохранить на сервере
- $preserve_model coxpanить$  права

carnival.cmd.transfer.put\_template(template path: str, remote: str, \*\*context)  $\rightarrow$ <sphinx.ext.autodoc.importer.\_MockObject object at 0x7f689fa93f10>

Отрендерить файл с помощью jinja-шаблонов и закачать на сервер См раздел templates.

 $\langle$ http://docs.fabfile.org/en/2.5/api/transfer.html#fabric.transfer.Transfer.put>

#### Параметры

- template\_path путь до локального файла jinja
- remote путь куда сохранить на сервере
- context контекс для рендеринга  $\text{i}$ inja2

carnival.cmd.transfer.rsync(source: str, target: str, exclude: Iterable[str] =  $()$ , delete: bool = False, strict host keys: bool = True, rsync opts: str = '–progress -pthrvz',  $ssh\_opts$ :  $str = "$ )  $\rightarrow$  <sphinx.ext.autodoc.importer. MockObject object at 0x7f689fa93f10>

[<https://fabric-patchwork.readthedocs.io/en/latest/api/transfers.html#patchwork.transfers.rsync>](https://fabric-patchwork.readthedocs.io/en/latest/api/transfers.html#patchwork.transfers.rsync)

Indices and tables

- <span id="page-20-0"></span> $\bullet\,$  genindex
- $\bullet \hspace{0.5em} \text{modindex}$
- $\bullet\,$  search

Содержание модулей Python

```
c
carnival.cli, 7
carnival.cmd, 11
carnival.cmd.apt, 11
carnival.cmd.cli, 12
carnival.cmd.fs, 12
carnival.cmd.system, 13
carnival.cmd.systemd, 14
carnival.cmd.transfer, 15
carnival.host, 1
6carnival.templates, 9
```
### Алфавитный указатель

### <span id="page-24-0"></span>Символы

 $\text{__init__() } ($ *Memod carnival.Step* $), 3$  $), 3$  $\text{unit}$ <sub>-</sub>() (*Memod carnival.host.LocalHost*), [2](#page-5-0)  $\text{\_init}\text{\_}()$  (*Memod carnival.host.SSHHost*), [1](#page-4-1)

# $\subset$

```
call_task() (метод carnival.TaskBase), 5
carnival.cli (modyab)7
carnival.cmd (\text{mod} y_{\text{AD}})11
carnival.cmd.apt (mody \wedge b)11
carnival.cmd.cli 12carnival.cmd.fs (\text{mod}y_{Ab})12
carnival.cmd.system (\text{mod}y_{\text{AD}})13
carnival.cmd.systemd 14carnival.cmd.transfer (\text{mod}y_{\text{AD}})15
carnival.host 1carnival.internal_tasks 6)carnival.templates (modya)9
```
# D

daemon\_reload() (в модуле carnival.cmd.systemd), [14](#page-17-1) disable() (в модуле carnival.cmd.systemd),  $14$ 

# E

enable() (в модуле carnival.cmd.systemd),  $14$ ensure\_dir\_exists() (в модуле carnival.cmd.fs), [12](#page-15-2) except\_hook() (в модуле carnival.cli), [7](#page-10-1) extend\_host\_context()  $(\text{Memo} \hat{\theta})$  $carnival. StepsTask$ ), [6](#page-9-3)

# F

 $force{\_}install()$  (в модуле carnival.cmd.apt), [11](#page-14-2)

# G

 $get()$  (в модуле carnival.cmd.transfer), [15](#page-18-1)  $get\_current\_user\_id()$  ( $\theta$ carnival.cmd.system), [13](#page-16-1)

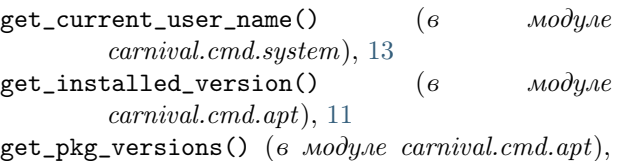

### H

[11](#page-14-2)

help (атрибут carnival.TaskBase), [5](#page-8-1)  $Help$  (класс в carnival.internal tasks), [6](#page-9-3) hosts (атрибут carnival.StepsTask ), [6](#page-9-3)

### I

install() (в модуле carnival.cmd.apt),  $11$ install\_multiple() (в модуле carnival.cmd.apt), [11](#page-14-2) is\_completion\_script() (в модуле carnival.cli), [7](#page-10-1) is\_current\_user\_root()  $(6$   $mody$  $ne$ carnival.cmd.system), [13](#page-16-1) is\_dir\_exists() (в модуле carnival.cmd.fs),  $12$ is\_file\_contains() (в модуле carnival.cmd.fs),  $12$ is\_file\_exists() (в модуле carnival.cmd.fs), [13](#page-16-1) is\_pkg\_installed() (в модуле carnival.cmd.apt), [12](#page-15-2)

# L

LocalHost (класс в carnival.host), [1,](#page-4-1) [2](#page-5-0)

### M

main() (в модуле carnival.cli), [7](#page-10-1) mkdirs() (в модуле carnival.cmd.fs), [13](#page-16-1) module\_name ( $ampu6ym \ carnival. TaskBase$ ), [5](#page-8-1)

# N

name (атрибут carnival.TaskBase), [5](#page-8-1)

# P

модуле  $pty()$  (в модуле carnival.cmd.cli), [12](#page-15-2) ри $t()$  (в модуле carnival.cmd.transfer), [15](#page-18-1)

```
put_template() (в модуле carnival.cmd.transfer),
        15
```
# R

**remove()** (в модуле carnival.cmd.apt),  $12$ render() (в модуле carnival.templates), [9](#page-12-1) restart() (в модуле carnival.cmd.systemd), [14](#page-17-1)  $rsync()$  (в модуле carnival.cmd.transfer),  $15$ run() (метод carnival.Step), [3](#page-6-1) run() (метод carnival.StepsTask ), [6](#page-9-3) run() (метод carnival.TaskBase), [5](#page-8-1)  $run()$  (в модуле carnival.cmd.cli), [12](#page-15-2) run\_with\_context() (метод carnival.Step), [3](#page-6-1)

# S

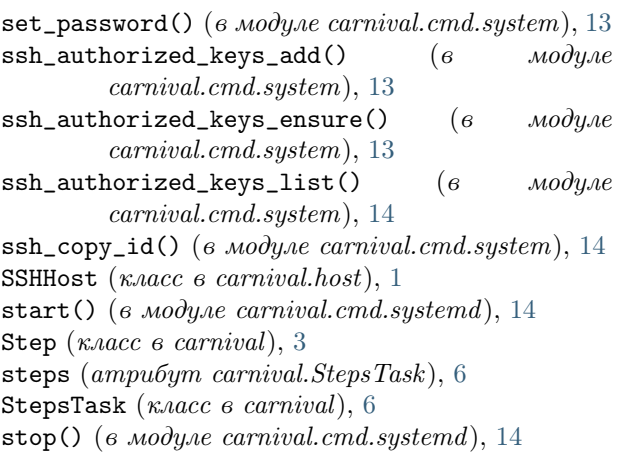

# T

TaskBase (класс в carnival), [5](#page-8-1)

# $\vee$

Validate (класс в carnival.internal tasks),  $6$ validate() ( $\mu$ emod carnival. StepsTask), [6](#page-9-3) validate() (метод carnival.TaskBase), [5](#page-8-1)